## **Roster Robustness**

This report is available in section Reports > Crew > Roster Robustness. It allows to monitor a number of **rostered duty changes** which can be a contributory factor to crew fatigue. This report has been added following the EU OPS requirements introduced in February 2016.

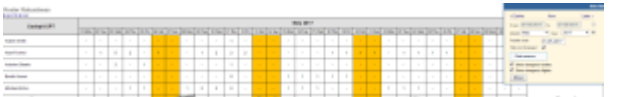

Report 'Roster Robustness' - monitoring a number of rostered duty changes

In the filter you can select a period of time 'From' - 'To' or select a month. You can also define **Publish date** - by setting it you can check the number of changes made in the roster from that particular date **14** days ahead.

The changes in the roster are not triggered if made within 5 minuted from the last update.

If you hover the mouse over the number Leon will display the tooltip with the details of made changes.

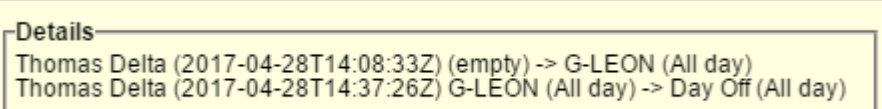

## IMPORTANT INFORMATION !

**Roster changes made in the Plan Mode are single-counted - one publication of many duty additions/changes DOES NOT mean one roster change in the report**

From: <https://wiki.leonsoftware.com/> - **Leonsoftware Wiki**

Permanent link: **<https://wiki.leonsoftware.com/leon/report-roster-robustness?rev=1493391674>**

Last update: **2017/04/28 15:01**

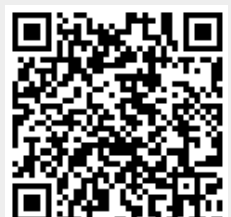